**http://bit.ly/aboutpedagogy**

Motion Math Wikipedia  $\sum_{\text{Storia}}$ **עומד על כתפי ענקים**<br>גלגל טקסונומיה זה, ללא ההתיייחסות לאפליקציות, פורסם לראשונה באתר הייעוץ החינוכי של פול הופקין .<br><u>mmiweb.org.uk ה</u>גלגל הופק לראשונה על ידי שרוו ארטלי והיה עיבוד הגרסה של קת'וול וואנדרסון (2001) לרעיון של בלום (1956). הרעיון הוא להתאים את התוכן לאפשרויות הפדגוגיות שמציעים המכשירים הניידים, בפרט האייפד, לגרסאות 2.0 ו,3.0- ראויה לציון עבודתה היצירתית של קתי שרוק אשר פורסמה באתרה Apps' Bloomin. בגרסה 4.0V התבססו הקריטריונים לבחירת האפליקציות על המאמר המצויין של דיאן דארו Six part article in Edutopia גרסה 5.0 V של גלגל הפדגוגיה כוללת רשימה מקיפה של Bloom's Digital Taxonomy" האינפוגראפיקה מתוך פעלים Verbs "מאת org.Globaldigitalcitizen אשר פורסמה בפוסט [Bloom's Digital Taxonomy Verbs for 21st Century](http://www.teachthought.com/critical-thinking/blooms-taxonomy/blooms-digital-taxonomy-verbs-21st-century-students/) [Students](http://www.teachthought.com/critical-thinking/blooms-taxonomy/blooms-digital-taxonomy-verbs-21st-century-students/) בתוך הבלוג Teachthought.

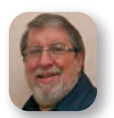

Visual Anatomy 2

eduDroid

 $\frac{F \text{olia}}{F}$ 

**Coursera** 

co

Khan Academy

 $\overline{\mathcal{L}}$ 

**Pl[ick](https://play.google.com/store/apps/details?id=com.plickers.client.android)ers** 

WeChat

**Hayley** 

Memrise

Slideshare

 $|\mathbf{P}$ 

**Storia** 

s

M[es](https://play.google.com/store/apps/details?id=com.facebook.orca)senger

Character Story

ప,

Assistant

Show Snap & Tell Markup

 $\sigma$ 

## **פרויקט השפות של גלגל הפדגוגיה**

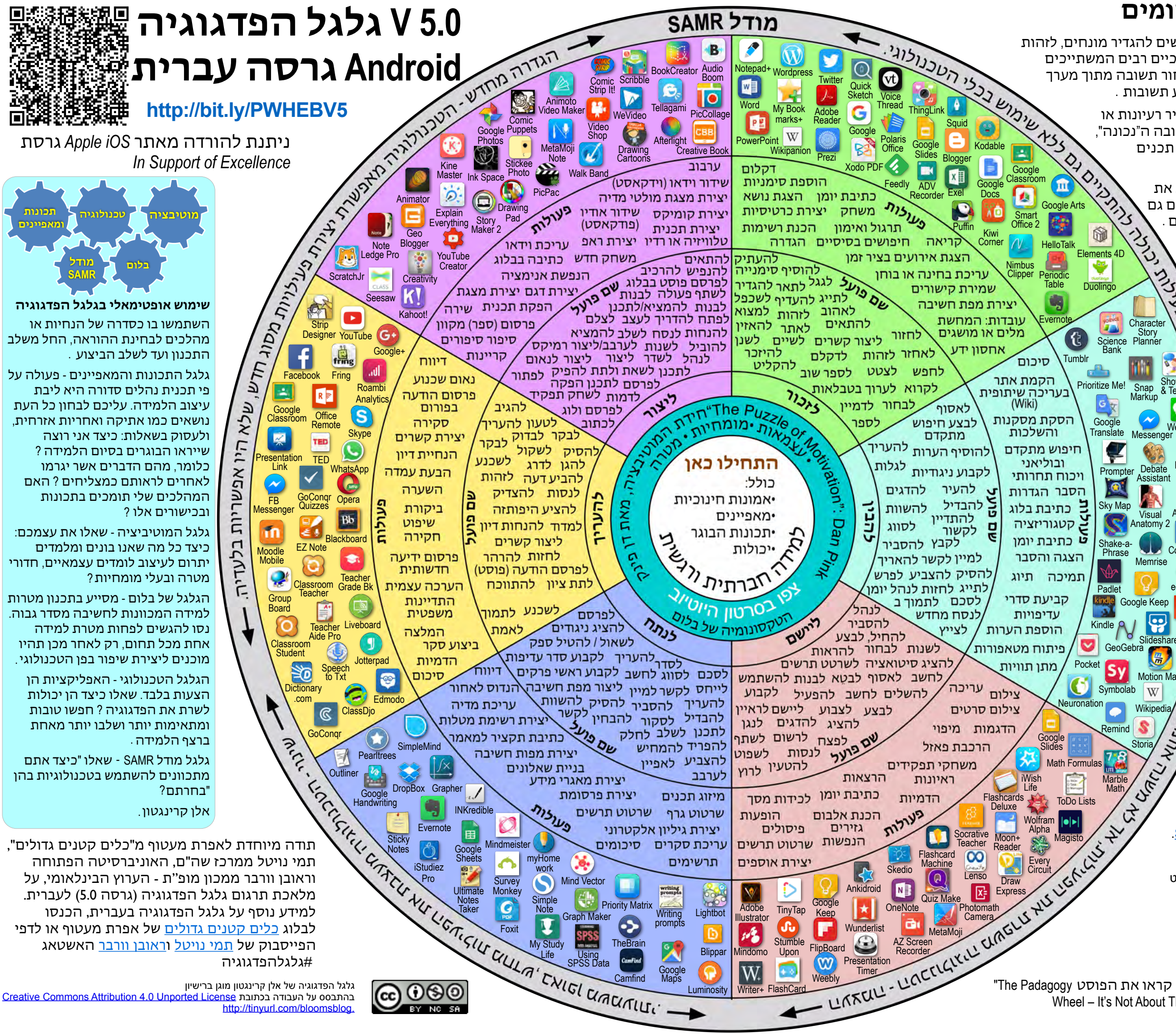

30 שפות נכון לשנת 2018. למידע על התרגומים האחרונים, הכנסו לקישור bit.ly/languageproject

פותח על ידי אלן קרינגטון Designing Outcomes Adelaide SA Email: [allan@designingoutcomes.net](mailto:allan@designingoutcomes.net?subject=Enquiries%20about%20the%20Padagogy%20Wheel)

יישומים תומכי ניתוח משפרים את יכולת המשתמשים להבחין בין רלוונטי ולא רלוונטי, לאפיין קשרי גומלין ולבחון את אופן ארגון המידע .

יישומים תומכי ביצוע מאפשרים לתלמידים להציג את האופן בו הם מיישמים שיטות והליכים שנלמדו. הם גם מבליטים יכולת ליישם מושגים במצבים לא מוכרים .

יישומים תומכי זכרון משפרים את יכולת המשתמשים להגדיר מונחים, לזהות עובדות וכן לזכור ולאתר מידע. ישנם יישומים חינוכיים רבים המשתייכים ליישומי הזכרון, בהם מתבקשים המשתמשים לבחור תשובה מתוך מערך אפשרויות, למצוא התאמה, לסדר תכנים או להציע תשובות .

> יישומים תומכי הערכה משפרים את יכולתם של המשתמשים להעריך מידע או שיטות עבודה על בסיס מדדים שקבעו לעצמם או קיבלו ממקורות חיצוניים. יישומים אלה מסייעים לתלמידים להעריך אמינות, דיוק, איכות ושימושיות של מידע ולקבל החלטות מושכלות .

> > יישומים תומכי יצירה מזמנים לתלמידים אפשרויות להעלות רעיונות, לתכנן תכניות וליצור .תוצרים .

יישומים תומכי הבנה מאפשרים לתלמידים להסביר רעיונות או מושגים. יישומים אלו אינם מכוונים לבחירת התשובה ה"נכונה", אלא מספקים לתלמידים מסגרת פתוחה לסיכום תכנים ופרשנויות .

## **קריטריונים לבחירה ביישומים**

לקבלת הסבר מפורט על השימוש בגלגל הפדגוגיה, קראו את הפוסט Wheel – It's Not About The Apps, It's About The Pedagogy" בבלוג TeachThought.